#### ECE 220: Computer Systems & Programming

#### Lecture 7: Functions in C Thomas Moon

Februrary 8, 2024

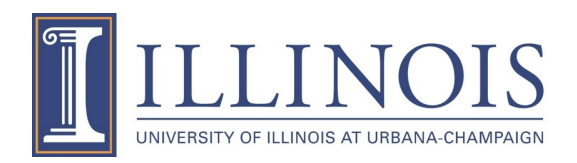

#### **Previous Lecture**

- Control Structure in C
	- if
	- if-else
	- switch
	- while
	- for
	- do-while
- break vs continue

### **Functions in C**

• Roughly equivalent to a subroutine in LC-3 assembly language

• A segment of code that implements well-defined function

- Using functions enables
	- Hiding low-level details
	- Giving high-level structure to the program
	- Efficiently reusing code

# **Anatomy of a C function**

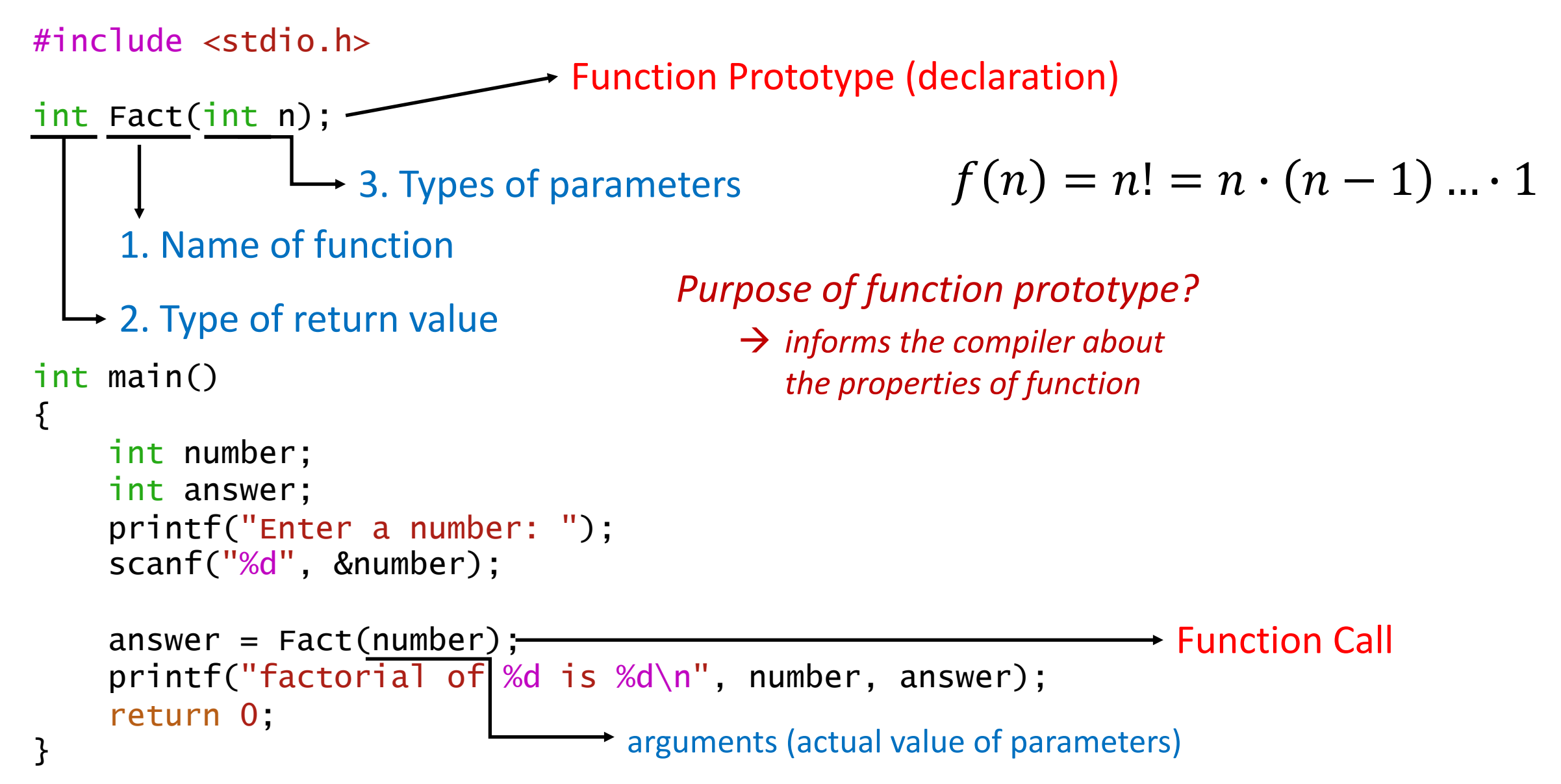

# **Anatomy of a C function (continued)**

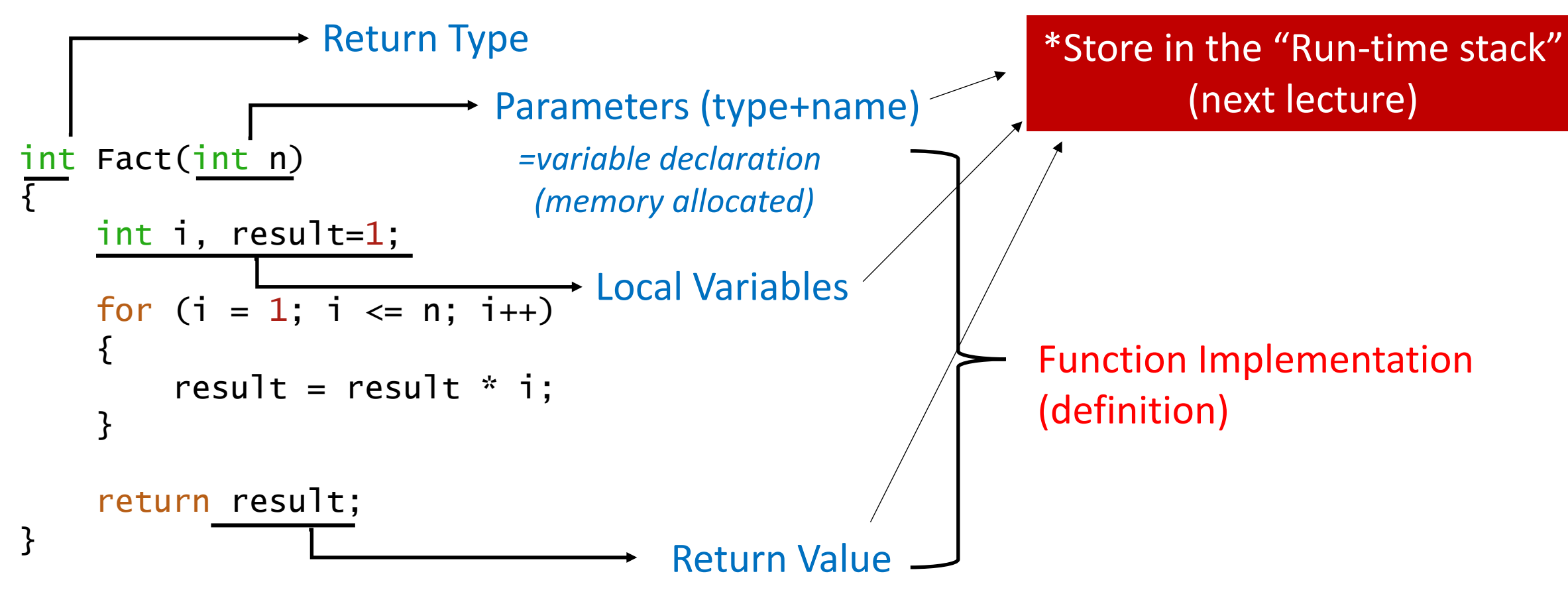

*\*Is there other way to implement a factorial function?*

 $f(n) = n! = n \cdot (n-1) \dots 1 = n \cdot f(n-1)$ 

**\* Recursion (Lec14,15)** 

#### **Number of Parameters & Return Value**

- A function can have multiple parameters or none.
- A function can return at most ONE return value.

```
double add(double a, double b){
    return a+b;
}
int zero(void){
    return 0;
}
void printA(){
    print(f('A\nu');}
                          \rightarrow function call should be zero();
```
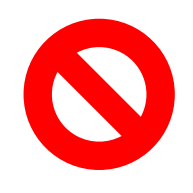

double, double add(double a, double b){ return a+b, a-b; }

#### **Separate Files**

```
#include <stdio.h>
#include "mymath.h"
```

```
int main(){
   printf("%d", add(1,2));}
```
To compile multiple files,

```
gcc main.c mymath.c
```
main.c **main.c** mymath.h

```
int add(int, int);
int subtract(int, int);
```
#### mymath.c

```
#include "mymath.h"
int add(int a, int b){
    return a + b;
}
int subtract(int a, int b){
    return a - b;
}
```
# **Some Useful Libraries**

- stdio.h
	- printf, scanf, getchar, putchar
	- fprintf, fscanf
- math.h
	- cos, sin
	- exp, log, log10, pow
	- ceil, floor, round
	- M\_PI, M\_E
- ctype.h
	- isalpha, isupper, islower, toupper, tolower
- stdlib.h
	- rand

\*\*To compile with math.h, gcc quad.c  $-\frac{1}{m}$ 

#### **Example1: Riemann Integral**

width  $= dx$ 

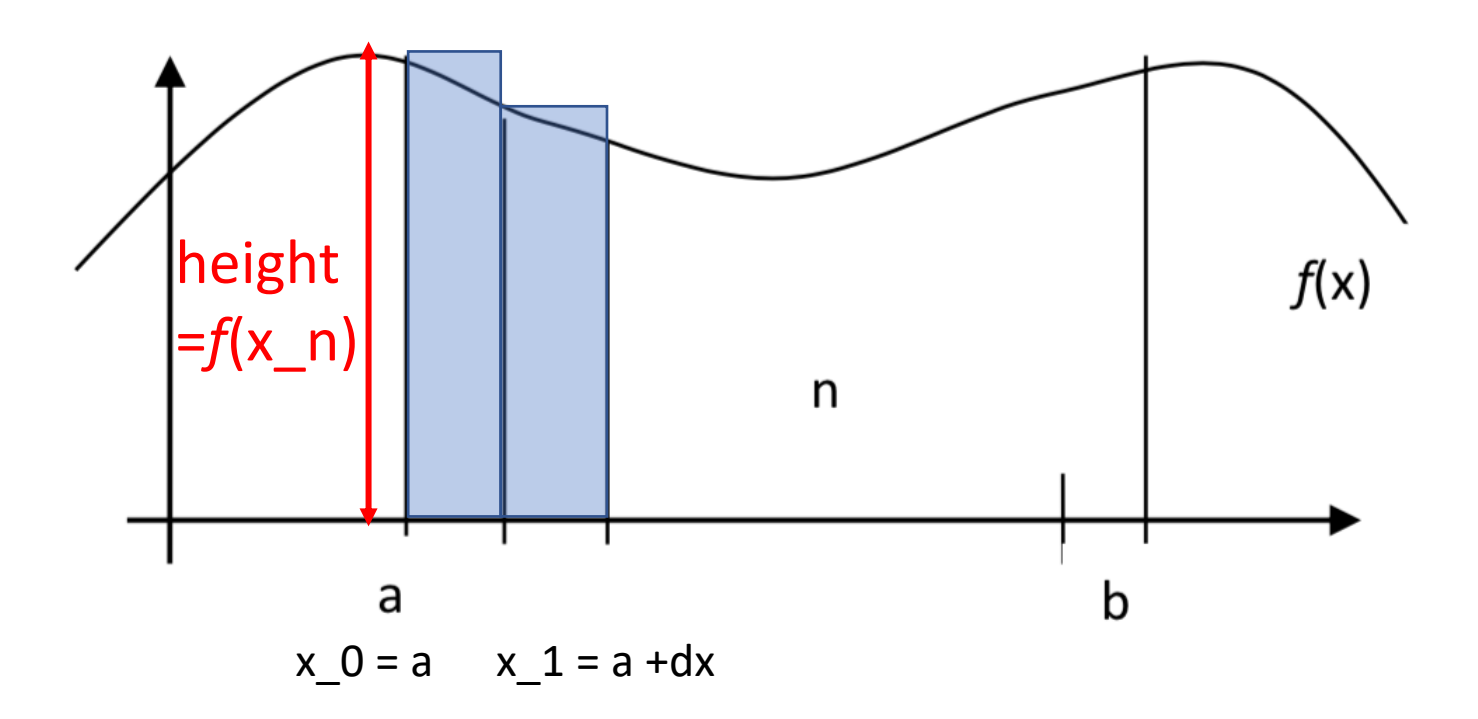

Given function f(x),

• Input

- interval [a,b]
- n: number of subrectangular
- Output
	- computed integral value

```
#include <stdio.h>
#inc]ude \langle \text{match.h}\rangledouble f(double x);
int main(){
    double a,b;
    int n;
    printf("Enter a,b,n: ");
    scanf("%lf %lf %d", &a, &b, &n);
    printf("Result is %lf\n"
, ???? );
}
double f(double x){
    return cos(x); // any function
    //return x;
}
```